# **МИНИСТЕРСТВО ПРОСВЕЩЕНИЯ РОССИЙСКОЙ ФЕДЕРАЦИИ**

## **Министерство образования республики Дагестан**

# **ГБОУ РД «РЦО»**

РАССМОТРЕНО

физики

Бижитуева П.Г.

 $Q^2$ 

СОГЛАСОВАНО

МО учителей математики, физики, информатики,

зам. директора по УВР

 $\overline{\phantom{a}}$ Абдуллаева А.Р.

протокол №1 от 28.08.2023 г.

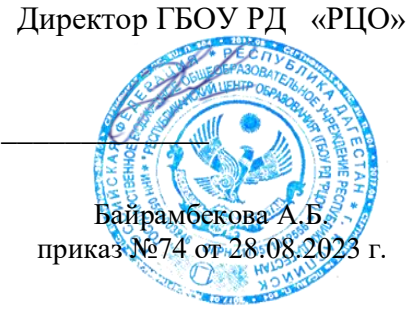

УТВЕРЖДЕНО

# **РАБОЧАЯ ПРОГРАММА**

# **КУРСА ВНЕУРОЧНОЙ ДЕЯТЕЛЬНОСТИ**

## **«Инженерная графика»**

для обучающихся 7-9 классов

**Учитель: Сабиева Э. С.**

**г. Каспийск 2023**

протокол №1 от 28.08.2023 г.

#### 1. Пояснительная записка

Рабочая программа по внеурочной деятельности «Инженерное графика» соответствует уровню основного общего образования.

#### Цели программы:

Приобщение учащихся к графической культуре, применение машинных способов графической информации. Развитие образного передачи пространственного мышления учащихся.

Формирование у учащихся целостного представления пространственного моделирования и проектирования объектов на компьютере, умения выполнять геометрические построения на бумаге и компьютере.

Формирование представлений о профессиях и профессиональных компетенциях в области графического представления пространственных молелей.

Задачи программы:

Сформировать у учащихся систему понятий, связанных с созданием трехмерных и плоскостных моделей объектов;

Показать основные приемы эффективного использования систем автоматизированного проектирования;

Дать учащимся знания основ метода прямоугольных проекций и построения аксонометрических изображений на бумаге и с помощью программы  $KOMIIAC - 3D$ ;

Научить анализировать форму и конструкцию предметов  $\mathbf{M}$ ИХ графические изображения, понимать условности чертежа, читать и выполнять эскизы и чертежи деталей;

Сформировать логические связи с другими предметами (геометрией, черчением, информатикой), входящими в курс среднего образования;

Научить самостоятельно работать с учебными и справочными пособиями. Изучить порядок ГОСТов Единой системы конструкторской документации (далее ЕСКД) правила оформления графической (чертежи) и текстовой (спецификации) документации.

# 2.**Тематический план и содержание внеурочной деятельности**

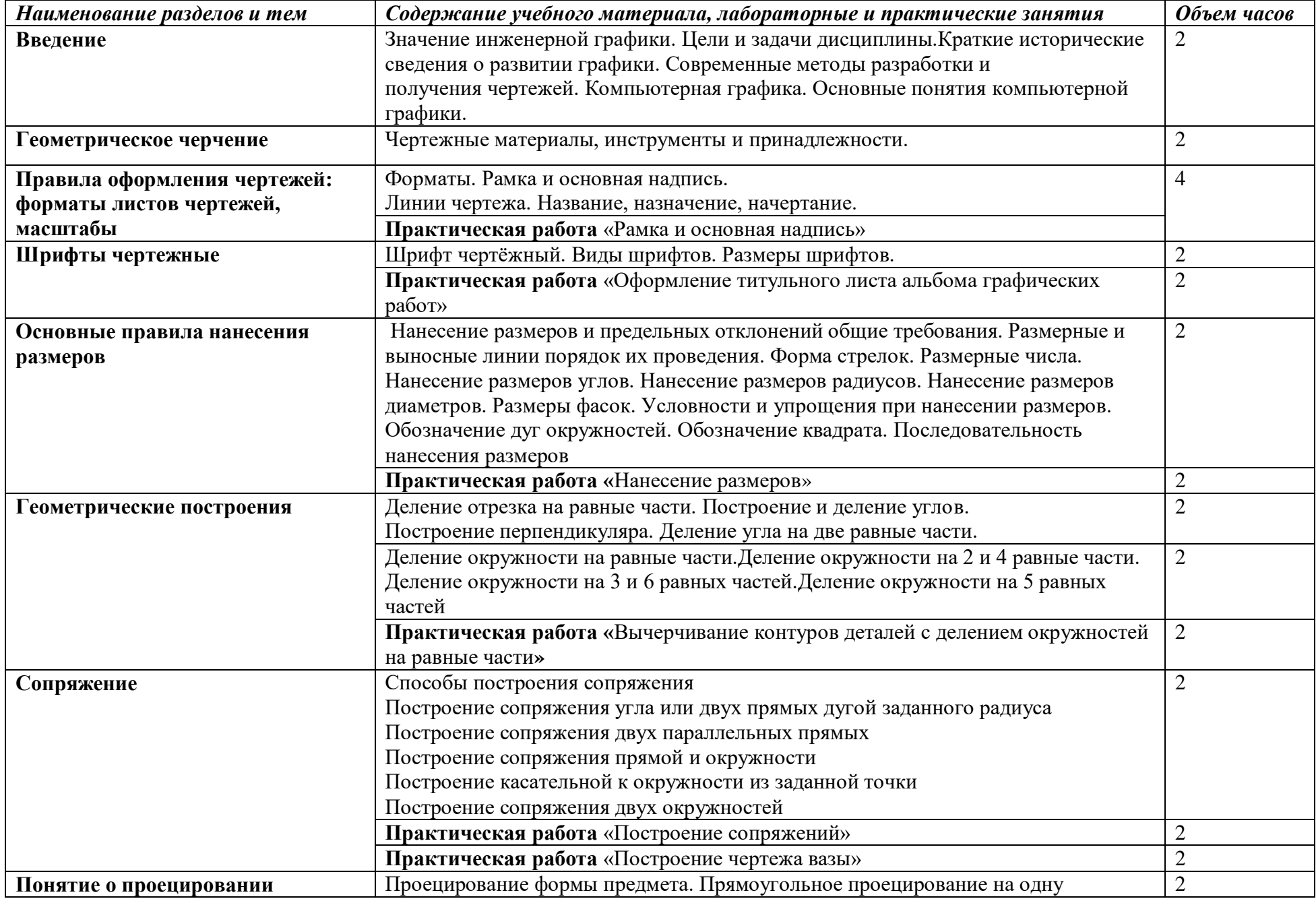

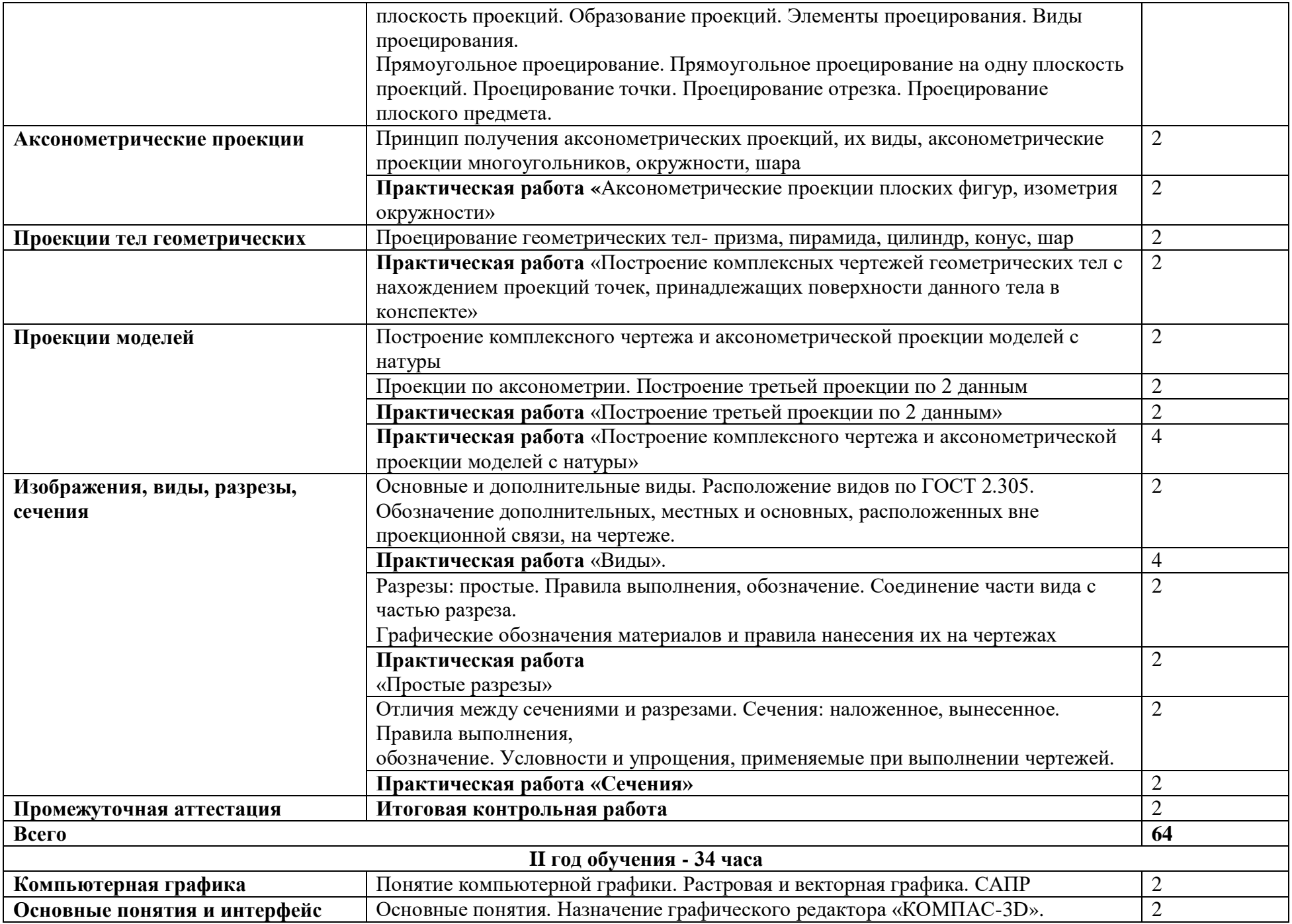

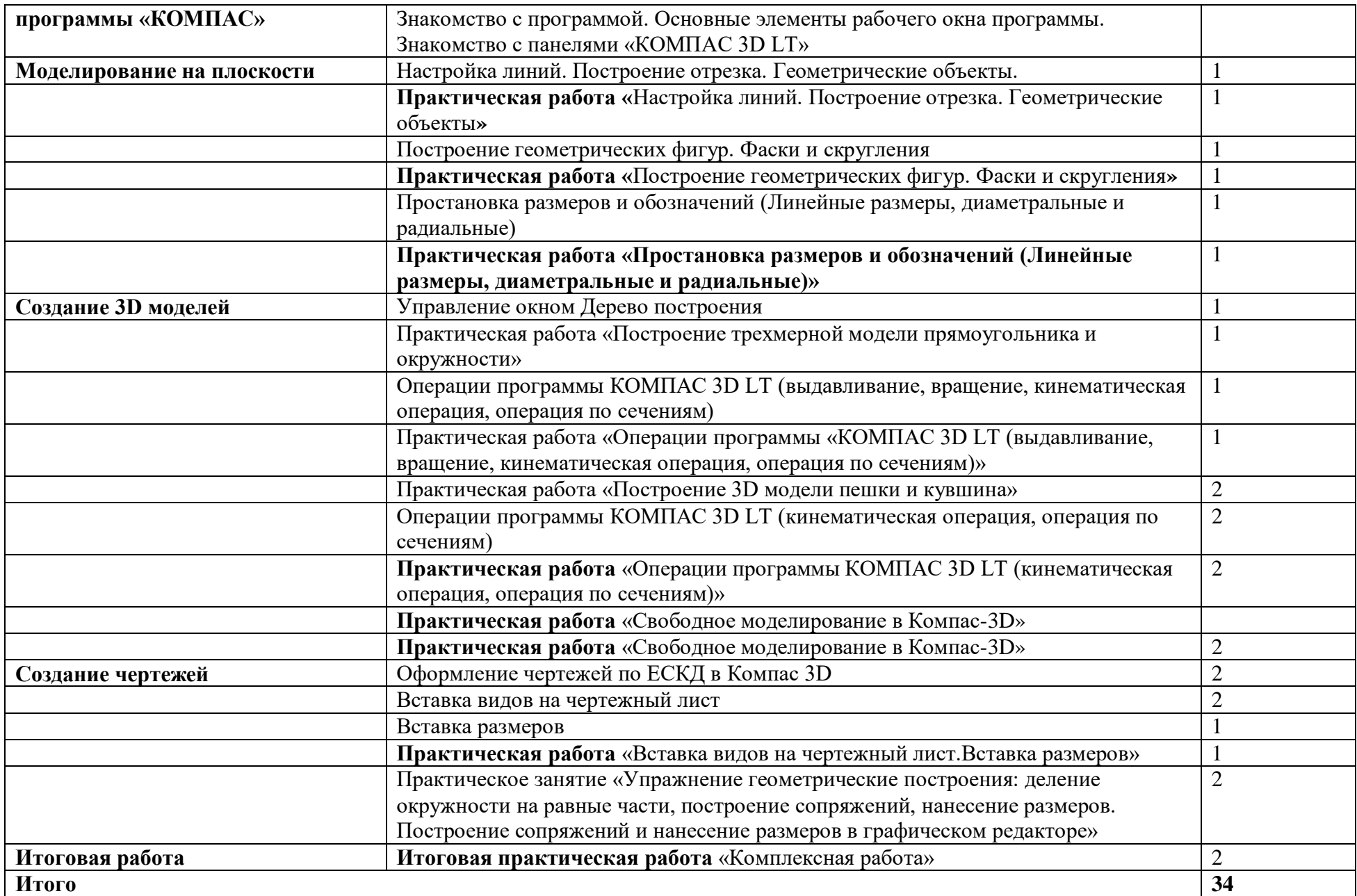

### **3. УСЛОВИЯ РЕАЛИЗАЦИИ ПРОГРАММЫ ВНЕУРОЧНОЙ ДЕЯТЕЛЬНОСТИ «ИНЖЕНЕРНАЯ ГРАФИКА»**

3.1. Для реализации программы внеурочной деятельности должны быть предусмотрены следующие специальные помещения:

Кабинет «Инженерной графики и технического черчения» оснащенный оборудованием: посадочные места по количеству обучающихся, оборудованные компьютером с лицензионным программным обеспечением; плакаты; объемные модели; детали и узлы в металле; макеты; стенды, техническими средствами обучения: компьютер с лицензионным программным обеспечением; программные средства обеспечения: программа КОМПАС 3D, программа AutoCAD.

### **3.2. Информационное обеспечение реализации программы**

Для реализации программы библиотечный фонд образовательной организации должен иметь печатные и/или электронные образовательные и информационные ресурсы, рекомендуемых для использования в образовательном процессе

#### **3.2.1. Печатные издания**

Вышнепольский И.В. Техническое черчение: учебник для вузов и ссузов /И.В. Вышнепольский –10-е изд.перераб.и доп. –М.:издательство Юрайт,2016-319с.

Боголюбов, С. К. Инженерная графика: учебник / С. К. Боголюбов. – Стереотип. изд. – М.: Альянс, 2016-392с.

Боголюбов ,С.К. Индивидуальные задания по курсу черчения (Текст)/ С.К.Боголюбов - М.: Высшая школа.- 2015.-386с.

Бродский Абрам Моисеевич. Практикум по инженерной графике: учебное пособие/ А.М. Бродский, Э.М. Фазлулин, В.А. Халдинов. – 7-е изд. Стер.- М.: Академия, 2014.-192с.: ил. Березина Н.А. Инженерная графика: учебное пособие для студентов средних профессиональных учреждений/ Н.А. Березина.-М.: Альфа-М, 2013с.: ил.

Исаев И.А. Инженерная графика. Рабочая тетрадь. Часть 2 – 2-е изд.испр./ И.А. Исаев.- М.:ФОРУМ: ИНФРА-М, 2014.-328с.

Чекмарев А.А. Справочник по черчению: учебное пособие/ А.А. Чекмарев, В.К. Осипов. – 6-е изд., стер. – М.: Академия, 2014.-336с.: ил.

### **3.2.2. Электронные издания (электронные ресурсы)**

Павлова А.А., Корзинова Е.И., Мартыненко Е.А. «Основы черчения», [www.academia](http://www.academia-moscow.ru/)[moscow.ru](http://www.academia-moscow.ru/)

Сорокин, Н. П. Инженерная графика [Электронный ресурс] / Н. П. Сорокин, Е. Д. Ольшевский, А. Н. Заикина, Е. И. Шибанова. – Электронные данные – СПб: Лань, 2016. – 392 с. – Режим доступа: http://e.lanbook.com/book/74681. – Загл. с экрана.

Электронный ресурс «Инженерная графика». – Режим доступа: http://fcior.edu.ru 6. Электронный ресурс «Общие требования к чертежам». – Режим доступа: http://propro.ru 7. ЭБС «Лань» [Электронный ресурс]. – Режим доступа:<http://e.lanbook.com/books/>

#### **3.2.3. Дополнительные источник**

Кириллов А.Ф. Чертежи строительные (Текст)/ А.Ф Кириллов.- М.: Высшая школа. 2012.-312с.

Миронов Р.С. Сборник заданий по черчению(Текст)/ Учебное пособие для СПО – Р.С. Миронов- М.: Высшая школа, 2014.-326с.

Полежаева Ю.О. Строительное черчение (Текст)/ Ю.О.Полежаева- .- М.: Академия .- 2014.-336с.